## **Request for Aadhaar Linking in MF Folios**

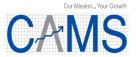

(Applicable for Resident Individuals who have completed CKYC but Aadhaar not seeded)

(Please fill in all columns in CAPITAL LETTERS)

|                                                     | nputer Age Mar<br>ennai.                                                                                                    | ager                                                                                     | ment S                                                                       | ervice                                                                                  | es (C <i>i</i>                                                                          | AMS)                                                                                |                                                                                                    |                                                   |                                                        |                                |                                          |               |                |                       |                |                 |               | D      | ate:         | d    | d      | m m    | у у        | / у      | У      |
|-----------------------------------------------------|----------------------------------------------------------------------------------------------------|------------------------------------------------------------------------------------------|------------------------------------------------------------------------------|-----------------------------------------------------------------------------------------|-----------------------------------------------------------------------------------------|-------------------------------------------------------------------------------------|----------------------------------------------------------------------------------------------------|---------------------------------------------------|--------------------------------------------------------|--------------------------------|------------------------------------------|---------------|----------------|-----------------------|----------------|-----------------|---------------|--------|--------------|------|--------|--------|------------|----------|--------|
| 1.                                                  | PAN/PEKRN                                                                                                    |                                                                                          |                                                                              |                                                                                         |                                                                                         |                                                                                     |                                                                                                    |                                                   |                                                        |                                |                                          |               |                | Refer instructions# 1 |                |                 |               |        |              |      |        |        |            |          |        |
|                                                     | I request CAM                                                                                                    | IS to                                                                                    | link m                                                                       | y belo                                                                                  | w giv                                                                                   | en Aa                                                                               | adhaa                                                                                                    | ır nur                                            | nber                                                   | in all r                       | my Fo                                    | lios          | of S           | SEB                   | I Re           | egiste          | ere           | d M    | Fs           |      |        |        |            |          |        |
| 2.                                                  | Name as per<br>Aadhaar                                                                                                    |                                                                                          |                                                                              |                                                                                         |                                                                                         |                                                                                     |                                                                                                    |                                                   |                                                        |                                |                                          |               |                |                       |                |                 |               |        |              |      |        |        |            |          |        |
|                                                     | Aadhaar No.                                                                                                    |                                                                                          |                                                                              |                                                                                         |                                                                                         |                                                                                     |                                                                                                    |                                                   |                                                        |                                |                                          |               |                |                       |                |                 |               |        |              |      |        |        |            |          |        |
|                                                     | Enclosed                                                                                                    | aar<br>(o                                                                                | r) 🗆                                                                         |                                                                                         |                                                                                         |                                                                                     |                                                                                                    |                                                   | Enrolment No. (wherever Aadhaar card number is issued) |                                |                                          |               |                |                       |                |                 |               |        |              |      |        |        |            |          |        |
|                                                     |                                                                                                    |                                                                                          |                                                                              |                                                                                         |                                                                                         |                                                                                     |                                                                                                    |                                                   |                                                        | natu                           |                                          |               |                |                       |                |                 |               |        |              |      |        |        |            |          |        |
| :                                                   | For validating my A<br>For (i) collecting, s<br>regulations made the For sharing/disclos<br>Intermediaries serv<br>other key informatic<br>Further declare tha                                                                                                    | toring<br>nereun<br>ing of<br>riced b<br>on ava<br>t this o                              | and usander) and<br>my Aadl<br>by CAMS<br>ilable with                        | ige (ii)<br>I PMLA<br>haar nu<br>I / KRA<br>th such                                     | validati<br><br>umber i<br>(s) / C<br>interm                                            | ing/auth<br>includin<br>central h<br>ediaries                                       | nentica<br>ig dem<br>KYC R<br>s.                                                                                                    | ting ar<br>ograph<br>ecords                       | nd (ii)<br>nic info<br>s (CKY                          | updatin<br>ormatior<br>CR) for | g my/or<br>with the<br>the pu            | ne A<br>Irpos | sset<br>se of  | Mana<br>upda          | agem<br>ating  | ent C           | omp           | anie   | s of S       | SEBI | regis  | sterec | Mutua      | al Fun   | d(s) / |
| 2. If<br>3. N<br>4. W<br>5. S<br>Vi<br>6. S<br>7. A | his form should be s<br>PAN/PEKRN is not<br>tot applicable for NR<br>/hile providing Aadh<br>wibmission of this for<br>alidations. Please er<br>ubmit duly filled and<br>Iternately, you can et<br>/s. Computer Age Me<br>partment: Aadhaar<br>ayala Towers, 158 A | record<br>Is. Re<br>aar ca<br>rm doe<br>nsure y<br>I signe<br>email t<br>Ianage<br>Proje | ded in your fer sepand copy, es not wayour mobiled form to camsa tement Sect | our Folio<br>rate for<br>please<br>arranty<br>pile nur<br>o the ne<br>dlink@<br>ervices | o, pleas<br>rms for<br>e indica<br>automa<br>nber (ir<br>earest of<br>camsor<br>Pvt. Lt | se arrar<br>r Non-Ir<br>te the p<br>atic link<br>n use) is<br>office of<br>nline.co | nge to ondividual courpose sing of a supdate of CAMS or detection or detection or d | update<br>al & Hl<br>e as "P<br>Aadha<br>ted in y | PAN/<br>JF<br>rovide<br>ar Nun<br>our A                | d for lin<br>nber in<br>adhaar | in thos<br>king in<br>your Fo<br>databas | MF folios.    | olios<br>It is | ", sig<br>subje       | n on<br>ect to | the co<br>authe | py v<br>entic | vith o | date<br>with |      |        | abas   | e & oth    | er req   | uired  |
|                                                     | cknowledgeme                                                                                                    | ent                                                                                      |                                                                              |                                                                                         |                                                                                         |                                                                                     |                                                                                                    |                                                   |                                                        |                                |                                          |               |                |                       |                |                 |               |        |              | (    | <br>ン/ | A      | Our Missic | n Your G | rowth  |
| Linl                                                | dhaar linking reques<br>king your Aadhaar<br>dhaar with concerne                                                                                                    | in MF                                                                                    | Folios                                                                       |                                                                                         |                                                                                         |                                                                                     |                                                                                                    |                                                   |                                                        | enticatio                      | on of yo                                 | our           |                |                       |                |                 | Š             | Stam   | p & S        | igna | ture,  | Date   |            |          |        |